## CASO PRÁCTICO SOBRE UN PROYECTO DE INVERSIÓN EN UNA CONSULTORÍA

## CON LA APLICACIÓN DE DIVERSAS FÓRMULAS PARA SU EVALUACIÓN FINANCIERA

**PRIMER PASO: Establecimiento de las Variables del Proyecto a evaluar 12 de las 12 de las 12 de las 12 de las 12 de las 12 de las 12 de las 12 de las 12 de las 12 de las 12 de las 12 de las 12 de las 12 de las 12 de las 12** 

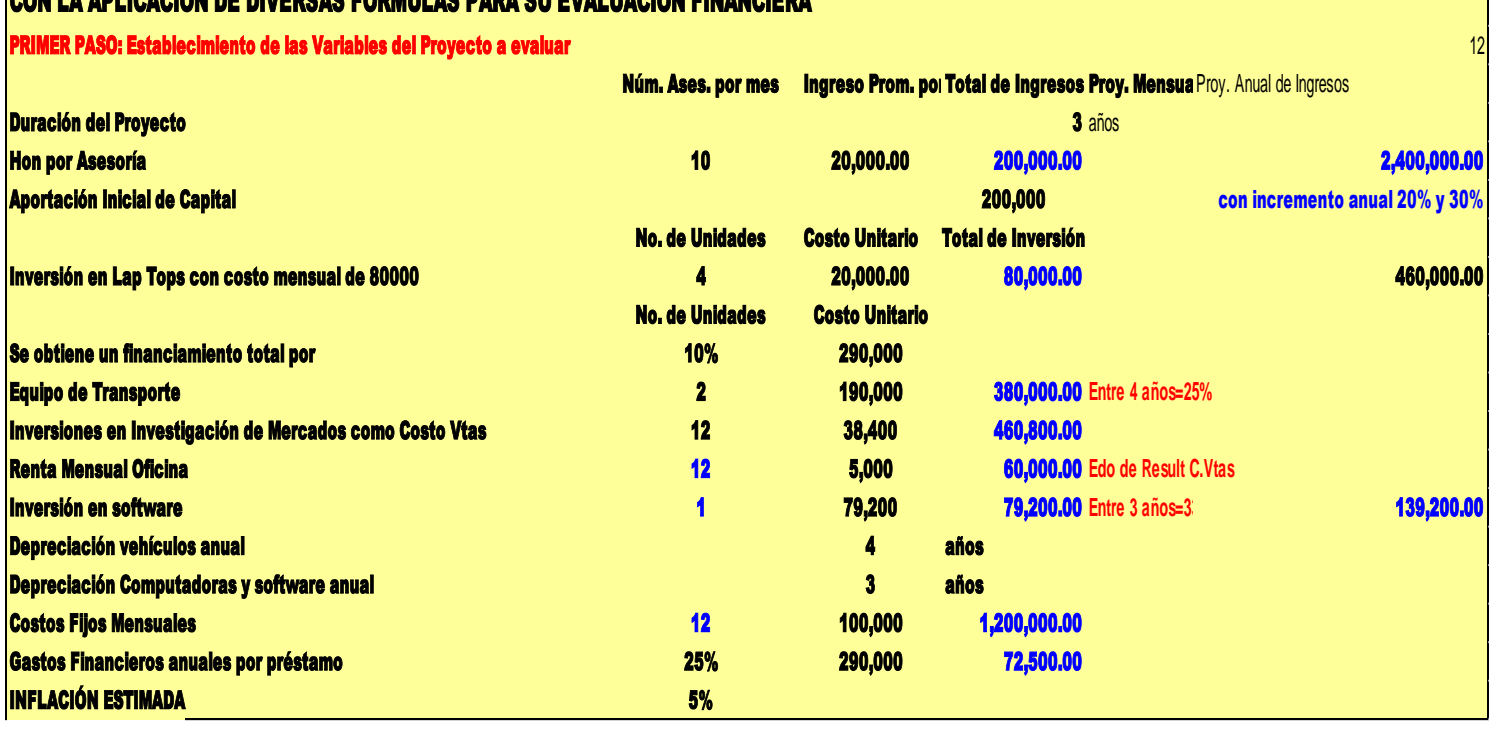

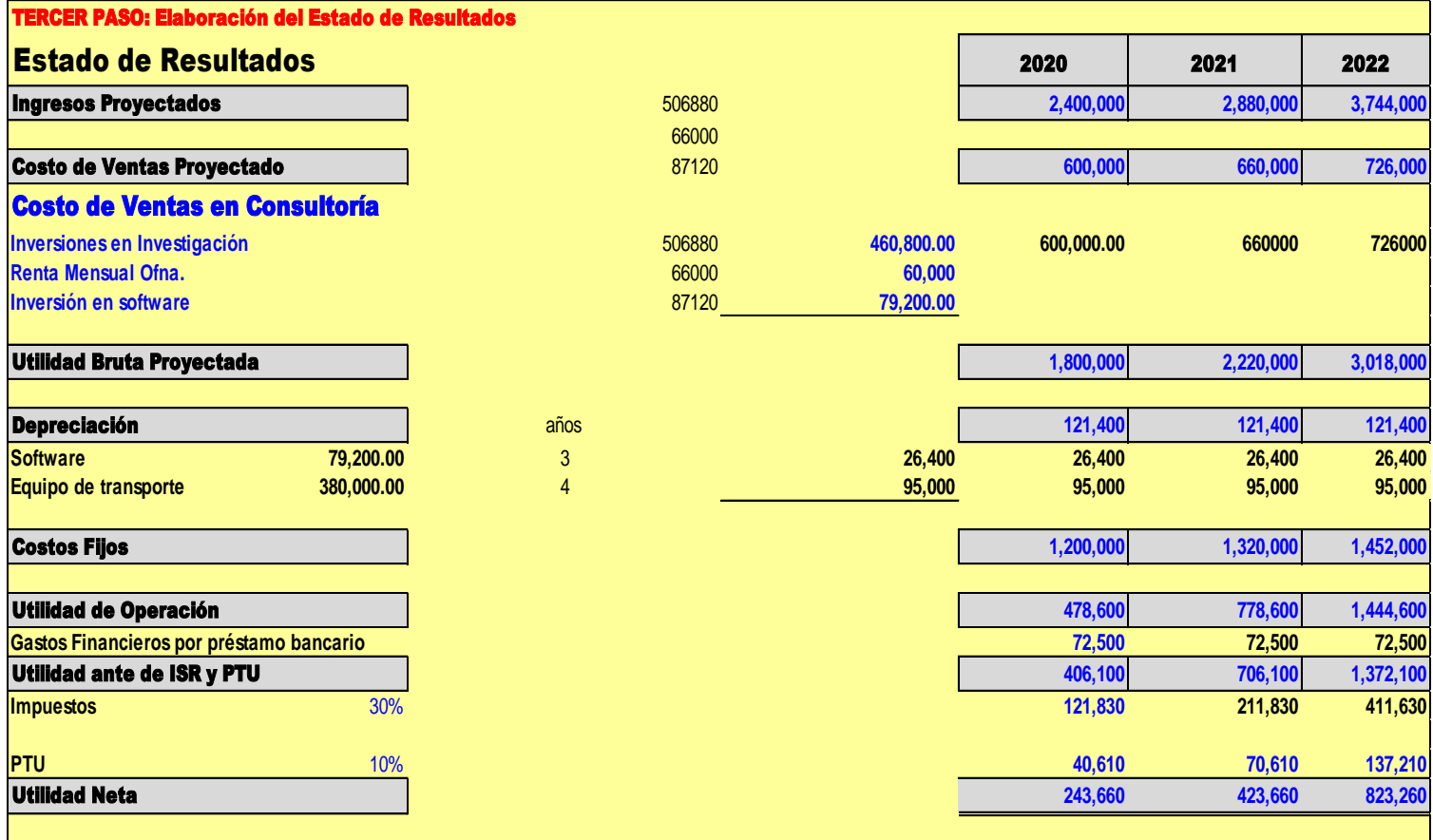

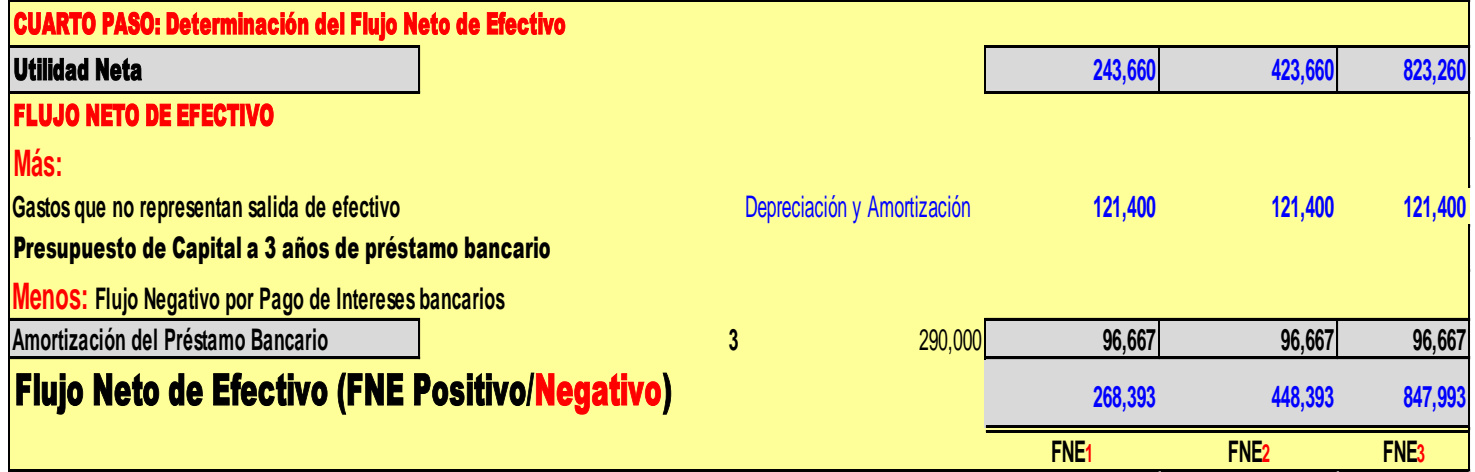

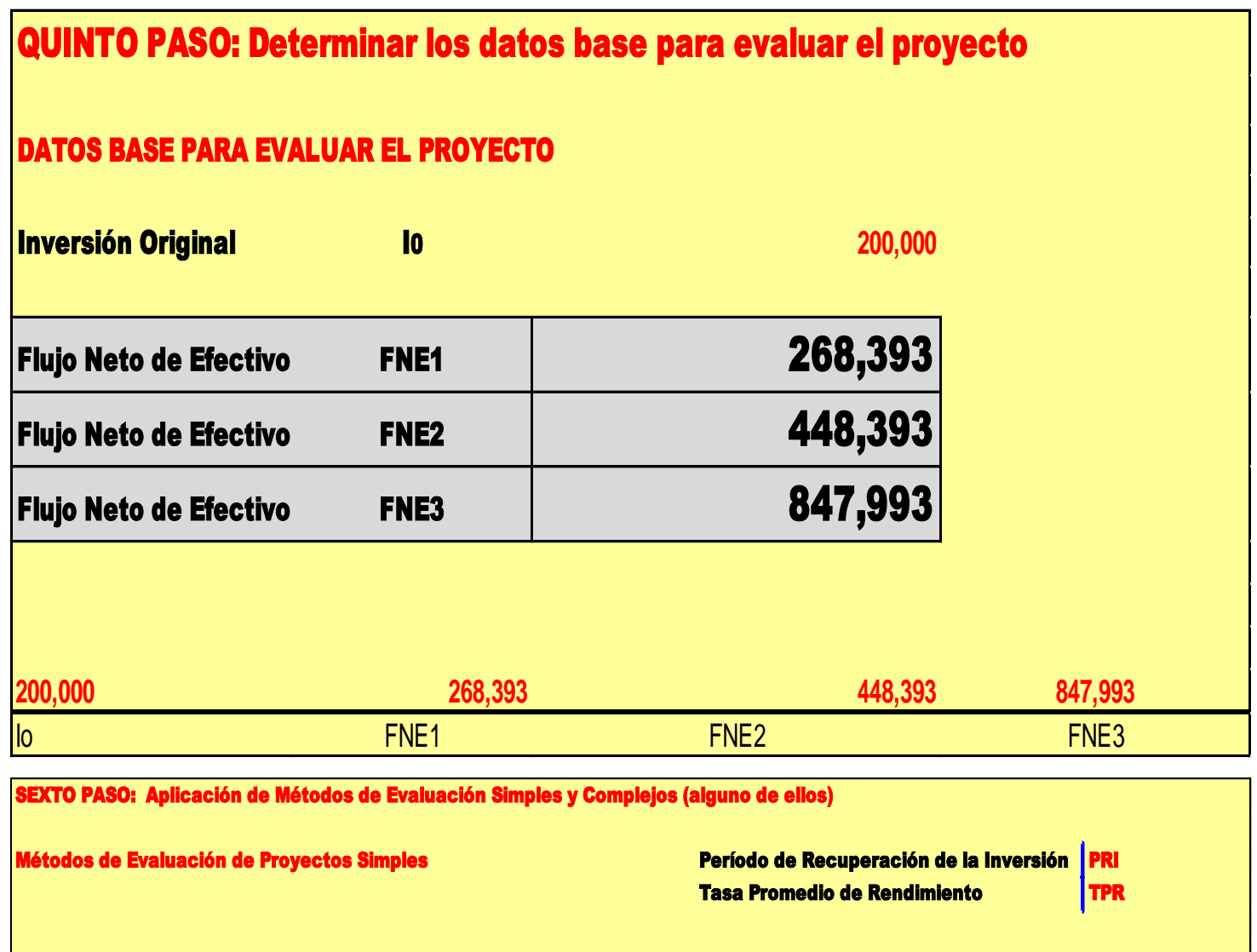

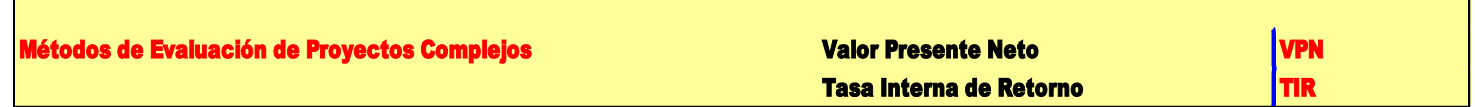

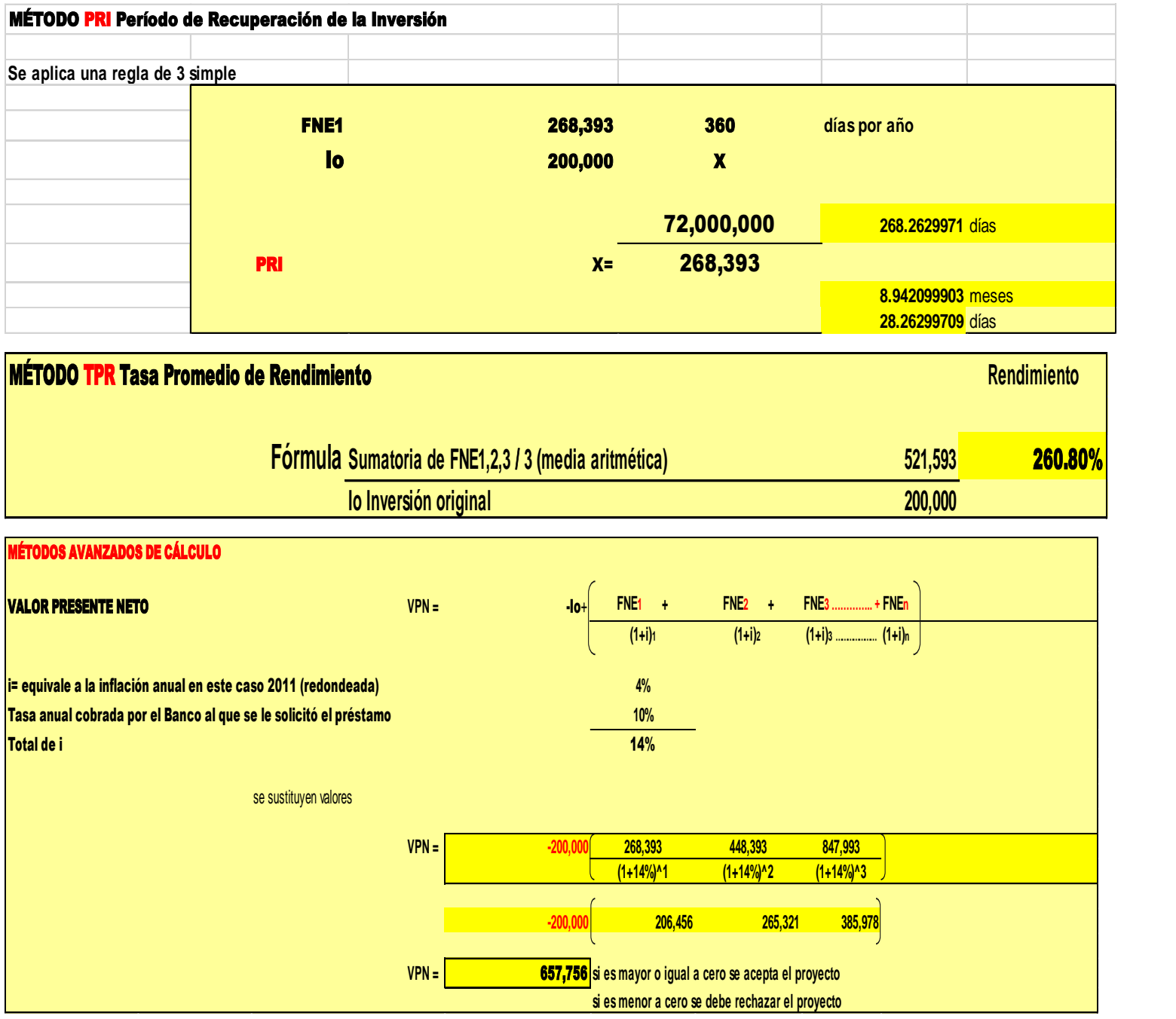

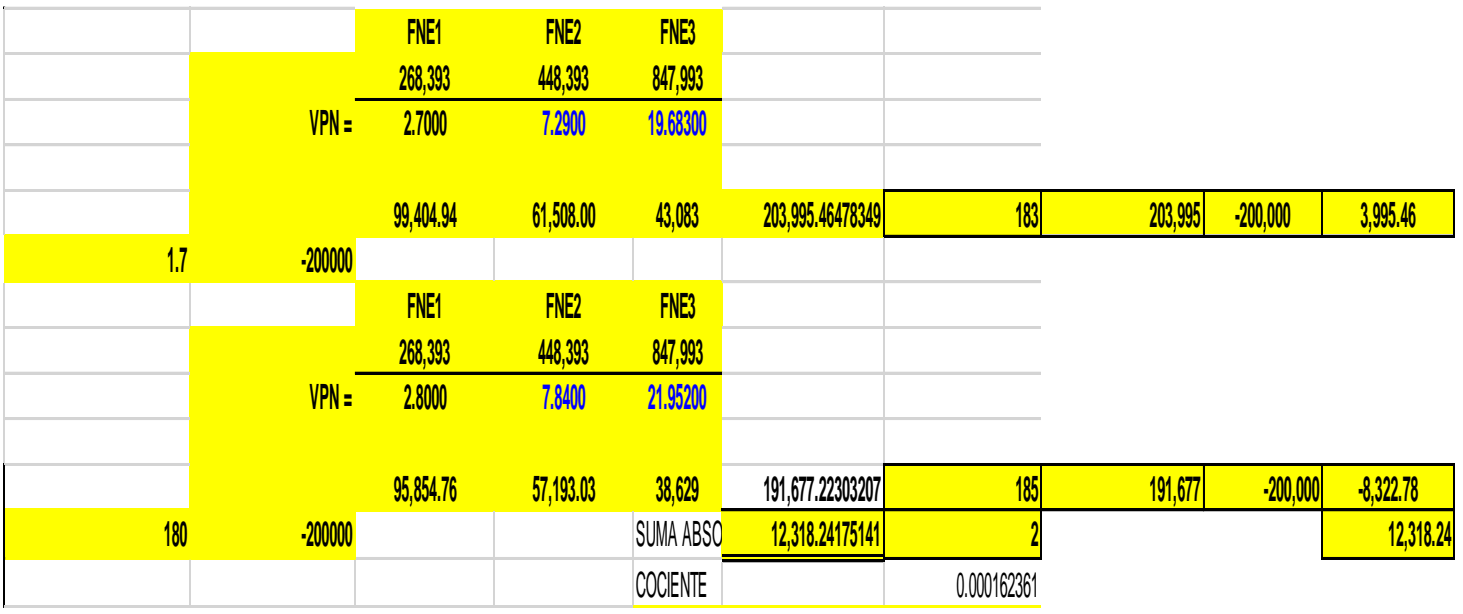

TIR POR MÉTODO DE INTERPOLACIÓN

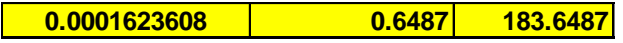

**0.0001623608 -1.3513 183.6487**